## Releasenotes Visuall<sup>®</sup> Versie 4.7

Visuall 4.7 is gelanceerd. Deze release bevat naast een combinatie van diverse wijzigingen, met name veel productiviteitsverbeteringen. Hieronder een toelichting op een aantal van de nieuwe functionaliteiten.

## **Word Import**

Het is in Visuall versie 4.7 nu mogelijk om gebruik te maken van de importfunctie van Ms Word documenten. Bij het importeren van Word-documenten waarbij een duidelijk structuur is aangebracht door middel van hoofdstukken en paragrafen, neemt Visuall automatisch deze niveau-indeling over in moeder-dochteritems. De Word-import kan zowel gebruikt worden bij het aanmaken van Weten regelgeving als van standaard items. Bovendien worden afbeeldingen nu automatisch in de tekst getoond in Visuall, de afbeeldingen hoeven niet meer afzonderlijk geüpload te worden.

## Tabelopmaak

Het editor-veld is in Visuall versie 4.7 uitgebreid met de mogelijkheid om tabellen op te maken. Door deze toevoeging is het mogelijk om documenten waar tabellen in zijn opgenomen netjes over te nemen in Visuall of om zelf tabellen te maken. U kunt het uiterlijk van de tabellen zelf aanpassen door cellen te splitsen of samen te voegen, kolommen of rijen toe te voegen of te verwijderen, randen toe te voegen, ook is het mogelijk om achtergrondkleuren in te stellen voor een cel.

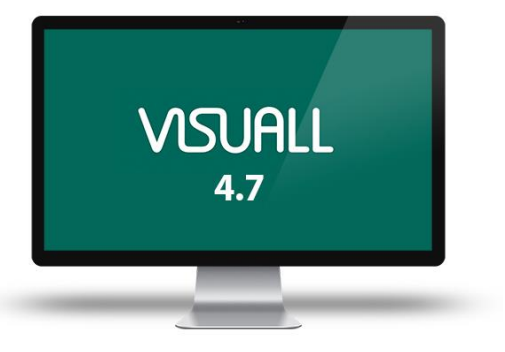

## Diverse aanpassingen:

- 0001493: Veldbewerking op een datumveld of tijdsveld.

- 0001496: Een veldbewerking tussen een getalsveld en niet-getalsveld wordt nu correct uitgevoerd.

- 0001625: Gebruikers importeren vanuit een CSV-bestand

- 0001629: Velden op koppelrelaties worden nu correct meegenomen naar moedermodel tijdens terugplaatsen.

- 0001618: Diakrieten in Excel rapporten worden nu correct weergegeven

- 0001564: Het is nu mogelijk om en titel voor een proceskaart te plaatsen in plaats van erboven.

- 0001621: De volgorde van de aandachtsgebieden bij overname uit moedermodel wordt nu correct overgenomen.

- 0001623: Inhoud van velden worden nu correct uitgelijnd.

- 0001548: Hyperlink klikbaar in rapporten

- 0001592: Performance optimalisatie voor zoeken.

- 0001603: Aandachtsgebied naam met haken conflicteerde met analytics. Haakjes (), {} en [] in een aandachtsgebied naam of variabele (veld) naam worden nu genegeerd.

- 0001596: Analytics is geschikt gemaakt voor project planning

- 0001604: Extra optie voor analytics: listnocount

- 0001576: Euroteken wordt nu correct weergeven in de Export van een rapport

- 0001619: Mavim procesbeschrijving overnemen uit ZIP

- 0001602: Het is nu mogelijk om koppelvelden in een rapport mee te nemen.

- 0001451: rapportinstellingen: 2x zelfde aandachtsgebied opnemen

- 0001616: BijCSV import ook koppelvelden importeren

- 0001590: CSV import fout met koppelingen opgelost.

- 0001380: Datum genereren voor een rapport.